Третья летняя Спартакиада учащихся России 2007 года.

### КОННЫЙ СПОРТ

В соревнованиях четвертого этапа Спартакиады принимают участие сборные команды федеральных округов, городов Москвы и Санкт-Петербурга.

Соревнования проводятся среди спортсменов 1990-1992 годов рождения.

Состав команды: 26 человек, в том числе: 12 спортсменов (по 4 всадника на каждую дисциплину), 3 тренера (по видам), 1 ветврач, 9 человек обслуживающего персонала, 1 представитель-руководитель, 12 голов лошадей.

Соревнования проводятся по следующим дисциплинам:

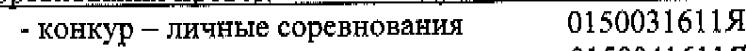

0150041611月 - конкур - командные соревнования 0150011611X

- выездка - личные соревнования

0150021611Я - выездка - командные соревнования

0150051611A - троеборье - личные соревнования

- троеборье - командные соревнования 0150061611Я

Допускаются лошади не моложе 6 лет. Всадник может выступать только на одной лощади, запасные лошади не допускаются. Всадник может выступать только в одной из лисциплин.

Ветеринарные требования к состоянию здоровья лошадей в соответствии с нормами действующего законодательства, обязательно наличие ветеринарного свидетельства установленного образца.

В мандатную комиссию дополнительно представляются следующие документы:

- заявка от спорткомитета федерального округа
- список конского состава
- квалификационная книжка
- медицинский допуск

11-JUL-2007 19:11

 $\tau = \frac{1}{2}$ 

- членский билет ФКСР
- страховой полис спортсмена;
- паспорт спортивной лошади ФКСР.

Принадлежность всадника к федеральному округу не зависит от места регистрации владельца лошади - физического или юридического лица.

Каждый участник соревнований или владелец лошади лично отвечает за ущерб, причиненный третьему лицу им самим, его служащим, его представителем или его лошадью.

Проводящая организация не отвечает за ущерб, причиненный участникам соревнований, коноводам или лошадям в результате их болезни, травмы, кражи, аварии, пожара и т.п. Проводящая организация не несет также ответственности за ущерб, причиненный третьей стороне (третьим лицам) кем-либо из участников соревнований и других членов сборной команды.

В связи с этим, рекомендуется оформление страхового полиса гражданской ответственности.

Соревнования лично-командные.

Лошади победителей в личном и командном первенствах награждаются призовыми попонами. Лощади победителей и призеров в личном и командном первенствах награждаются розетками.

#### **KOHKYD**

Маршрут №1 - высота до 130 см, скоростной, ст. 238.2.1., скорость 325 м/мин. Маршрут №2 - высота до 130 см «Командный приз» (два гита),

ст.264 п.1.6., 6.3, 7.2., скорость 350 м/мин

Маршрут №3 - высота до 135 см., ст. 238.1.2.

Личное первенство определяется по наименьшей сумме штрафных очков, набранных участником на всех трех маршрутах. В случае равенства штрафных очков, преимущество имеет всадник, показавший лучший результат в Маршруте №3. Командное первенство определяется по Маршруту № 2

Состав команды - 4 всадника, зачет по трем лучшим всадникам команды ( в штрафных очках в каждом гите).

В случае равенства штрафных очков - перепрыжка командная - участвуют по 1 всаднику из состава каждой команды.

# Выездка (юношеские езды ФЕИ)

11-JUL-2007 19:12

الاقتراطي.<br>الحيات الرئيسية

«Предварительный приз» (тест ФЕИ 2006 г.) «Командный приз» (тест ФЕИ 2006 г.) «Личный приз» (тест ФЕИ 2006 г.)

Личное первенство определяется по сумме баллов, полученных спортсменом в «Командном» и «Личном» призах.

Командное первенство определяется по сумме баллов трех лучших всадников в «Командном призе»

Состав команды - 4 всадника, зачет по трем лучшим всадникам команды.

Троеборье (ст. 526 Правил по троеборью)

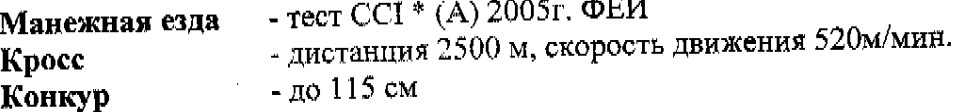

Состав команды - 4 всадника, зачет по трем лучшим всадникам команды.

Всем спортсменам обязательно иметь медицинскую карту установленного образца ФЕИ. Спортсменам до 16 лет (включительно) необходимо иметь справку от родителей, заверенную конно-спортивной школой, на полевых испытаниях все спортсмены обязаны выступать в специальной кроссовой каске и жилете. Первый экземпляр медицинской карты предоставляется в Главную судейскую коллегию, и хранится до окончания соревнований, а второй постоянно находится у участника и закрепляется на рукаве.

# Программа соревнований на четвертом этапе

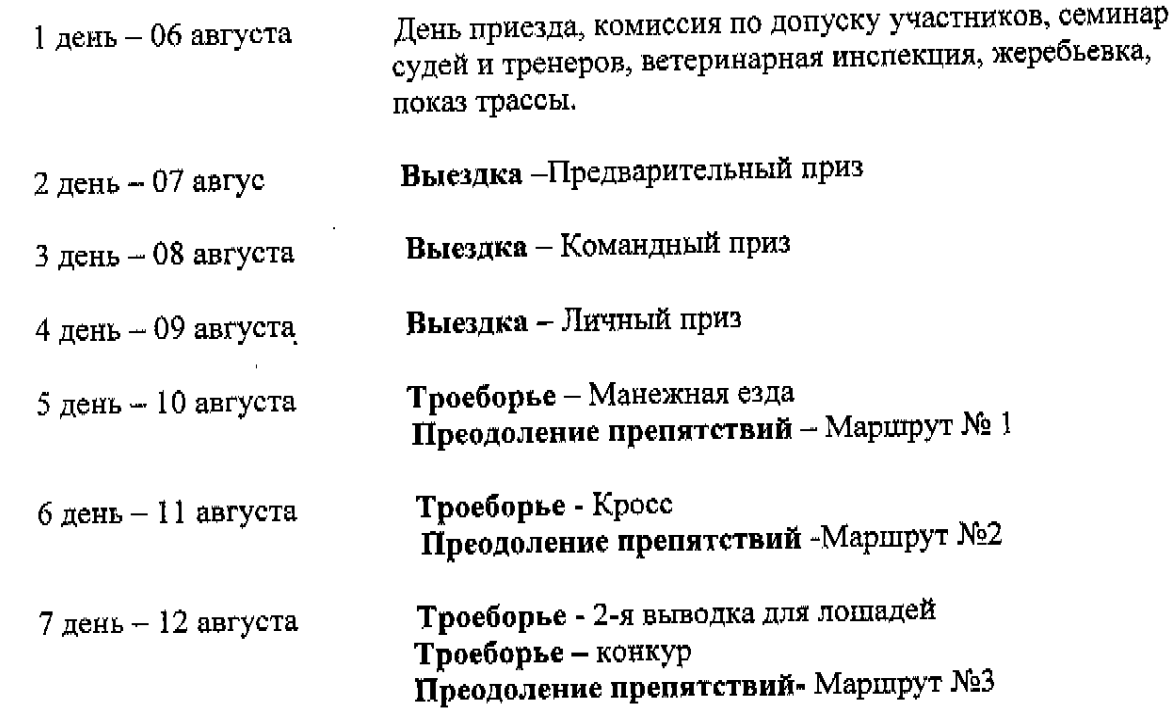

Командное первенство - состав 4 всадника, зачет по трем лучшим.

11-JUL-2007 19:13

 $\mathcal{L}$  $\mathbb{R}^2$ 

> Командное первенство среди федеральных округов, городов Москвы и Санкт-Петербурга, определяется по наибольшей сумме очков, набранной спортсменами и командами во всех видах программы.

> Командное первенство среди субъектов Российской Федерации определяется по наибольшей сумме очков, начисленных за места, занятые всеми спортсменами данного субъекта во всех видах конного спорта, кроме городов Москвы и Санкт-Петербурга.

> Лошади победителей в личном и командном первенствах награждаются призовыми попонами. Лошади победителей и призеров в личном и командном первенствах награждаются розетками.

### ПОЛОЖЕНИЕ

### о соревнованиях Третьей летней Спартакиады учащихся России  $2007$  года

### 1. ЦЕЛИ И ЗАДАЧИ ПРОВЕДЕНИЯ СПАРТАКИАДЫ

1.1. Третья летняя Спартакиада учащихся России (далее - Спартакиада) является комплексным спортивно-массовым мероприятием и проводится в целях повышения уровня физической подготовленности и спортивного мастерства резерва сборных команд России в видах спорта олимпийской программы.

1.2. Основные задачи:

-JUL-2007 19:14

- пропаганда здорового образа жизни, формирование позитивных жизненных установок у подрастающего поколения, гражданское и патриотическое воспитание молодежи;
- популяризация спорта и усиление физкультурно-спортивной работы с учащимися во внеучебное время, в том числе по месту жительства;
- определение лучших физкультурно-спортивных организаций страны по работе с резервом сборных команд России;
- развитие материальной базы и предоставление больших возможностей для занятий спортом.

### 2. СРОКИ И МЕСТА ПРОВЕДЕНИЯ СПАРТАКИАДЫ

2.1. Спартакиада проводится в четыре этапа:

1-й этап: январь - март 2007 года - спартакиады учебных заведений, городов, райнов и других муниципальных образований.

2-й этап: март - май 2007 года - спартакиады субъектов Российской Федерации (участвуют сборные команды городов, районов и других муниципальных образований).

Положение и программа соревнований 1-го и 2-го этапов определяются органом исполнительной власти в области физической культуры и спорта субъекта Российской Федерации и органом исполнительной власти в области образования субъекта Российской Федерации.

Положение и программа о соревнованиях должны сотавляться на основе учебных общеобразовательных учебных заведений с включением программ массовых соревнований.

> 3-й этап: апрель - июнь 2007 года - спартакиады федеральных округов (участвуют сборные команды субъектов Российской Федерации).

В программу 3-го этапа включаются следующие виды спорта: академическая гребля, бадминтон, баскетбол, бокс, велоспорт-шоссе, волейбол, вольная борьба, гандбол, греко-римская борьба, гребля на байдарках и каноэ, дзюдо, легкая атлетика, настольный теннис, плавание, самбо, спортивная гимнастика, пулевая стрельба, тяжелая атлетика, фехтование, футбол, художественная гимнастика. Эти соревнования проводятся за счет средств Росспорта и средств субъектов Российской Федерации на условиях долевого финансирования.

Виды спорта (п. 2.2.), включенные в соревнования 4-го этапа, но не вошедшие в программу соревнований 3-го этапа, могут проводиться за счет средств субъектов Российской Федерации, при условии участия в соревнованиях не менее трех команд субъектов Российской Федерации.

 $\mathbf{I}$ 

P.01

11-JUL-2007 19:15 P.02

Итоги общекомандного зачета среди субренной делисоревнованиях 3-го этапа Спартакиады в федеральных округах подводятся по всем

Отчет главной судейской коллегии (Приложение № 10) и протоколы проведенным видам спорта. федеральное государственное образовательное представляются в учреждение «Государственная школа высшего спортивного мастерства» (ФГОУ соревнований ГЦІВСМ) в течение трех дней по окончании соревнований по адресу: 105064, г. Москва, ул. Казакова, д. 18, тел/факс 748-54-76, 265-70-98.

4-й этап: 21 июля - 12 августа 2007 года - финальные соревнования Спартакиады (участвуют сборные команды федеральных округов, гг. Москвы и Санкт-Петербурга).

2.2. Соревнования проводятся по следующим видам спорта:

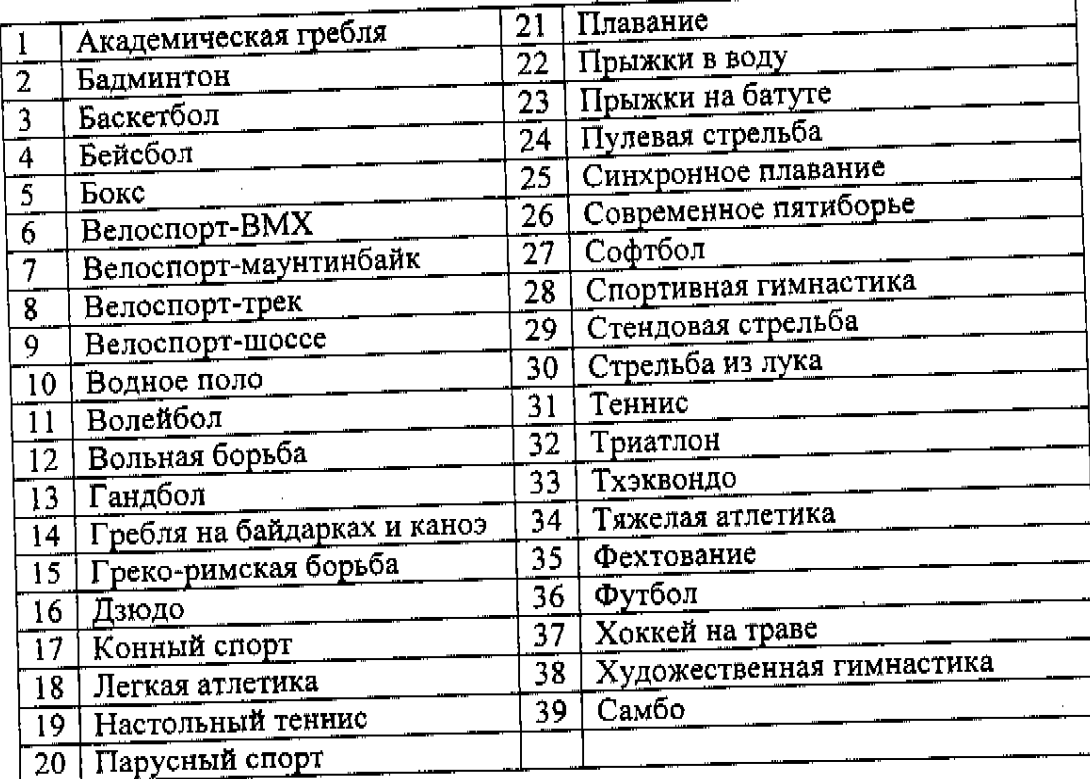

2.3. Места и сроки проведения 3-го и 4-го этапов указаны в Приложении № 1 к настоящему Положению.

2.4. Соревнования всех этапов Спартакиады проводятся по действующим правилам, утвержденным Росспортом и в соответствии с настоящим Положением. Программа и условия проведения соревнований Спартакиады по видам спорта указаны в Приложении № 2 к настоящему Положению.

# 3. РУКОВОДСТВО ПРОВЕДЕНИЕМ СПАРТАКИАДЫ

- 3.1. Общее руководство подготовкой и проведением Спартакиады осуществляется Росспортом, Рособразованием и оргкомитетом Спартакиады.
- 3.2. Руководство подготовкой и проведением 1-го и 2-го этапов Спартакиады осуществляют органы исполнительной власти в области физической культуры и спорта субъектов Российской Федерации, органы исполнительной власти в области образования субъектов Российской Федерации.
- 3.3. Для подготовки и проведения 3-го этапа Спартакиады федеральных округов по местам проведения соревнований создаются организационные комитеты, в состав которых входят представители органов исполнительной власти субъектов Российской Федерации и общероссийских спортивных федераций (союзов, ассоциаций) по видам спорта, аккредитованных Росспортом.

 $\overline{2}$ 

- 11-JUL-2007 19:16 P.03 непосредственное проведение э-го этапа спартакиады возлагается на органы исполнительной власти в области физической культуры и спорта субъектов Российской Федерации, органы исполнительной власти в области образования субъектов Российской Федерации, на территории которых проводятся соревнования, и судейские коллегии по видам спорта.
	- 3.4. Для подготовки и проведения 4-го этапа Спартакиады совместным решением администрации субъекта Российской Федерации по месту проведения соревнований, Росспортом и Рособразованием создаются организационные комитеты.
		- Непосредственное проведение 4-го этапа Спартакиады возлагаются на органы исполнительной власти в области физической культуры и спорта субъектов Российской Федерации, органы исполнительной власти в области образования субъектов Российской Федерации, на территории которых проводятся соревнования, общероссийские спортивные федерации (союзы, ассоциации), аккредитованные Росспортом, главную судейскую коллегию Спартакиады и судейские коллегии по видам спорта.
		- Главная судейская коллегия Спартакиады, главные судьи и главные секретари соревнований 3-го и 4-го этапов утверждаются Росспортом на основании рекомендаций общероссийских спортивных федераций (союзов, ассоциаций).
	- 3.5. Протесты на решения судейских коллегий по видам спорта рассматриваются апелляционными жюри по видам спорта, действующими в соответствии с Правилами соревнований по данному виду. В случае необходимости окончательное решение по спорным вопросам принимает апелляционное жюри Спартакиады, состав и положение о котором утверждаются Росспортом.

# 4. УСЛОВИЯ ДОПУСКА И ТРЕБОВАНИЯ К УЧАСТНИКАМ СОРЕВНОВАНИЙ

- 4.1. К соревнованиям 3-го этапа допускаются сборные команды субъектов Российской Федерации, на соревнования 4-го этапа Спартакиады - сборные команды федеральных округов, гг. Москвы и Санкт-Петербурга.
	- соревнованиям Спартакиады допускаются спортсмены, являющиеся К гражданами Российской Федерации.
- 4.2. К соревнованиям Спартакиады допускаются спортсмены в соответствии с возрастными группами, определенными условиями проведения соревнований по видам спорта, но не старше 17-и лет. Участие спортсменов, возраст которых не соответствует установленным ограничениям, не допускается.
- 4.3. К участию в 3-ем и 4-ом этапах Спартакиады допускаются лица, имеющие подготовку не ниже 2 взрослого спортивного разряда, если иное не указано в условиях проведения соревнований по виду спорта.
- 4.4. Сборные команды федеральных округов для участия в соревнованиях 4-го этапа Спартакиады формируются из числа сильнейших спортсменов соревнований 3-го этапа и утверждаются координационными штабами федеральных округов, в состав которых входят ответственные сотрудники аппаратов полномочных представителей Президента Российской Федерации в федеральных округах и органов исполнительной власти в области физической культуры и спорта субъектов Российской Федерации, органов исполнительной власти в области образования субъектов Российской Федерации, входящих в данный округ и общероссийских спортивных федераций (союзов, ассоциаций), аккредитованных Росспортом. По видам спорта, по которым не проводились соревнования 3-го этапа Спартакиады, формирование команд для участия в соревнованиях 4-го этапа так же возлагается на координационные штабы федеральных округов. Представительство спортсменов от одного субъекта Российской Федерации в команде федерального округа не может превышать квоты, установленной для 3го этапа.
- 7.3. На соревнованиях 3-го этапа Спартакиады:
	- определяются места, занятые всеми участниками соревнований в каждом виде программы по видам спорта;
	- определяются места, занятые всеми субъектами Российской Федерации в командном зачете в каждом виде спорта по наибольшей сумме очков,  $\bullet$ начисленных по соответствующей таблице (Приложение № 3);
	- определяются места, занятые всеми субъектами Российской Федерации в общекомандном зачете по наибольшей сумме очков, начисленных по  $\bullet$ таблице А за места, занятые субъектом Российской Федерации по всем проведенным видам спорта в соответствии с п. 2.1. настоящего Положения.
- 7.4. В личных соревнованиях, командного и общекомандного зачетов, а также награждение победителей и призеров в объединенных зонах, на 3-ем этапе подведение итогов производится раздельно для каждого федерального округа.
- 7.5. Победитель командного зачета по виду спорта определяется по наибольшей сумме очков, набранных на соревнованиях спортсменами субъекта Российской Федерации, во всех видах программы в соответствии с условиями проведения соревнований по видам спорта.
- 7.6. На соревнованиях 3-го и 4-го этапов Спартакиады в случае равенства результатов у нескольких спортсменов (команд) и если правила соревнований не дают возможности определить точное место каждого спортсмена (команды), всем этим спортсменам (командам) присваивается одинаковое (высшее) место, и начисляются одинаковые очки, соответствующие высшему месту. Места остальным участникам (командам) определяются так, как если бы не было совмещения мест.

## Таблица А

P.04

Таблица начисления очков в отдельных видах спорта для определения мест среди субъектов Российской Федерации в общекомандном зачете на 3-ем этапе

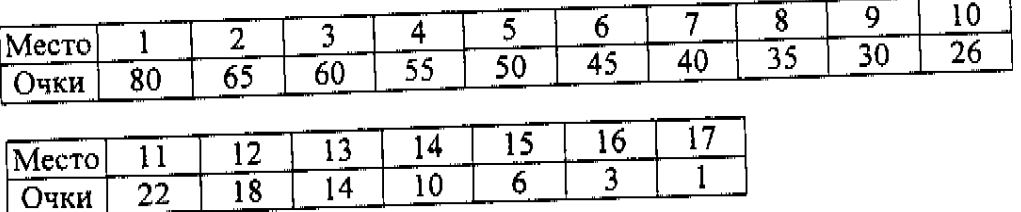

- 7.7. На соревнованиях 4-го этапа Спартакиады в соответствии с условиями проведения соревнований по видам спорта:
	- определяются места, занятые всеми участниками соревнований в каждом  $\bullet$ виде программы по видам спорта;
	- определяются места, занятые командами федеральных округов, гг. Москвы  $\bullet$ и Санкт-Петербурга, в командном зачете в каждом виде спорта по наибольшей сумме очков, начисленных по соответствующей таблице (Приложение № 3);
	- определяются места, занятые субъектами Российской Федерации в  $\bullet$ командном зачете в каждом виде спорта по наибольшей сумме очков, начисленных по соответствующей таблице (Приложение № 3);
	- определяются места, занятые сборными командами федеральных округов, гг. Москвы и Санкт-Петербурга, в общекомандном зачете по всем видам спорта;
	- определяются места, занятые субъектами Российской Федерации в общекомандном зачете по всем видам спорта, включенным в программу соревнований 4-го этапа, за исключением гг. Москвы и Санкт-Петербурга.

5

- 11-JUL-2007 19:17 7.8. При определении командного зачета по виду спорта среди субъектов Российской Федерации результаты спортсменов (команд) городов Москвы и Санкт-Петербурга не учитываются.
	- 7.9. При определении командного зачета в виде спорта, в случае равенства очков у двух или более команд, преимущество получает команда, имеющая больше первых, затем вторых и т.д. мест в личных соревнованиях.
	- 7.10. Распределение мест общекомандного зачета среди сборных команд федеральных округов, гг. Москвы и Санкт-Петербурга определяется по наибольшей сумме очков, начисленных по таблице Б, которая учитывает места, занятые командами данного округа, гг. Москвы или Санкт-Петербурга по всем видам спорта на 4-ом этапе Спартакиады.  $\cdot$

#### Таблица Б

Таблица начисления очков в отдельных видах спорта для определения мест среди федеральных округов, гг. Москвы и Санкт-Петербурга в общекомандном зачете на 4-ом этапе

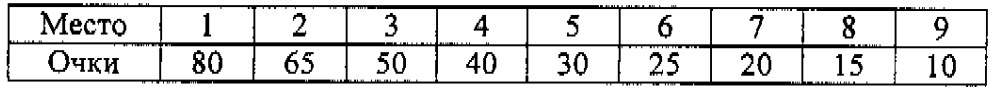

7.11. Общекомандный зачет среди субъектов Российской Федерации определяется по наибольшей сумме очков, начисленных по таблице В, за места, занятые командой субъекта в видах спорта на 4-ом этапе.

#### Таблица В

Таблица начисления очков в общекомандном зачете среди субъектов Российской Федерации за места на 4-ом этапе

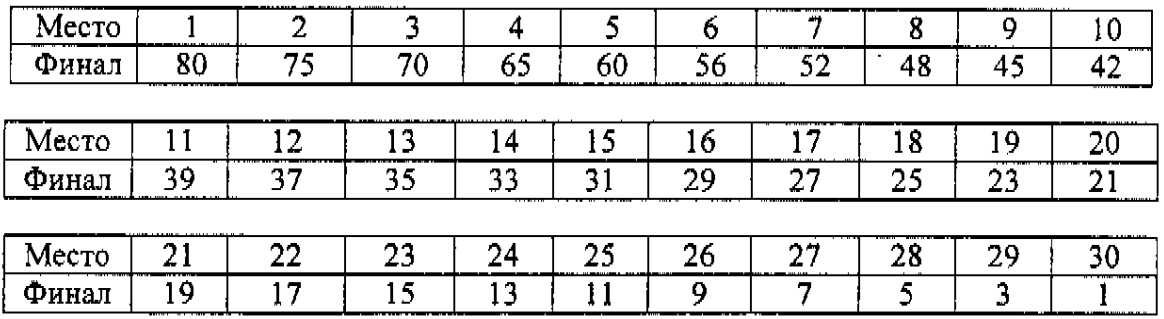

#### 8. НАГРАЖДЕНИЕ

- 8.1. Общие требования к церемонии открытия, закрытия и награждения победителей Третьей летней Спартакиады учащихся России определяются Росспортом.
- 8.2. На соревнованиях 3-го и 4-го этапов награждаются победители и призеры в личных соревнованиях, в командном и общекомандном зачетах (в индивидуальных и командных соревнованиях).
- 8.3. На соревнованиях 3-го и 4-го этапов награждаются:
	- победители соревнований в каждом виде программы памятными призами, медалями и дипломами Росспорта и Рособразования;
	- участники, занявшие вторые и третьи места, медалями и дипломами соответствующих степеней Росспорта и Рособразования;
	- команды субъектов Российской Федерации, занявшие 1-3 места в видах спорта, дипломами соответствующих степеней и памятными кубками Росспорта и Рособразования.

6

11-JUL-2007 19:18

- 8.5. Сборные команды субъектов Российской Федерации, занявшие 1-3 места в общекомандном зачете на 3-ем этапе, и сборные команды субъектов Российской Федерации, занявшие 1-10 места на 4-ом этапе, награждаются памятными дипломами и кубками Росспорта и Рособразования.
- 8.6. Сборные команды федеральных округов, городов Москвы и Санкт-Петербурга, занявшие 1-3 места в общекомандном зачете на 4-ом этапе, награждаются памятными дипломами и кубками Росспорта и Рособразования.
- 8.7. Тренеры чемпионов Третьей зимней Спартакиады учащихся России 2007 года награждаются дипломами Росспорта и Рособразования.

# 9. ДОПИНГ-КОНТРОЛЬ

На финальных соревнованиях Спартакиады будет проводиться допинг-контроль по отдельному графику, утвержденному главной судейской коллегией Спартакиады.

# 10. ПОРЯДОК И СРОКИ ПОДАЧИ ЗАЯВОК

- 10.1. Подтверждение участия в 3-ем этапе с указанием количественного состава команды (Приложение № 4) должно быть направлено в ГСК Спартакиады по факсу (8-095-265-70-98) или электронной почтой (junior\_sport@mail.ru) и в орган управления физической культурой и спортом по месту проведения 3-го этапа не позднее 15 марта 2007 года.
- 10.2. Именные заявки от субъектов Российской Федерации на участие в 3-ем этапе (Приложение № 5) сдаются в комиссию по допуску участников по месту проведения не позднее, чем за два дня до начала соревнований. План приезда-отъезда делегаций (Приложение № 6) направляется в оргкомитет по месту проведения соревнований не позднее, чем за 2 недели до начала соревнований.
- 10.3. Заявки на участие в 4-ом этапе Спартакиады подаются федеральными округами.
- федерального округа сборной команды состав 10.4 Количественный (Приложение № 7) высылается в ГСК Спартакиады по факсу (8-095-265-70-98) или электронной почтой (junior\_sport@mail.ru) не позднее 1 июня 2007 года.
- 10.5. Именная заявка сборной команды федерального округа по отдельным видам спорта (Приложение № 8) сдается представителем сборной команды федерального округа, гг. Москвы и Санкт-Петербурга в комиссию по допуску участников по месту проведения соревнований не позднее, чем за три дня до начала соревнований.

План приезда-отъезда делегаций (Приложение № 6) направляется в оргкомитет по месту проведения соревнований не позднее, чем за 2 недели до начала соревнований.

- 10.6. Отчет о проведении 1-го и 2-го этапов Спартакиады (Приложение № 9) представляется органами исполнительной власти в области физической культуры и спорта субъектов Российской Федерации в адрес ФГОУ ГШВСМ тел/факс 748-54-76, 265-70-98) и ул. Казакова, 18. Москва,  $(105064.$ ФСДЮШОР (105094, Москва, Семеновская набережная, 3/1, корп. 4, тел/факс 360-72-46, 360-84-56) в течение 10 дней после окончания соревнований.
- 10.7. Отчет о проведении соревнований 3-го этапа Спартакиады (Приложение № 10) и решение совещания представителей органов исполнительной власти в области физической культуры и спорта субъектов Российской Федерации о формировании сборной команды федерального округа сдается официальным представителем округа в комиссию по допуску участников по месту проведения 4-го этапа Спартакиады по конкретному виду спорта.

 $\overline{7}$ 

11-JUL-2007 19:19 P.07

- 10.8. Комиссия по допуску участников проверяет следующие сведения о важдом участнике Спартакиады:
	- гражданство, дату рождения и место проживания по постоянной  $\bullet$ регистрации в паспорте, свидетельству о рождении или по временной регистрации по месту учебы;
	- принадлежность спортсмена к спортивному обществу, клубу, ведомству и т.п. - по любому удостоверяющему документу;
	- спортивную подготовку по классификационной книжке (билету), удостоверению;
	- состояние здоровья по именной заявке, заверенной врачом;
	- необходимо наличие полиса обязательного медицинского страхования.

# 11. ФИНАНСОВЫЕ УСЛОВИЯ

- 11.1. Расходы по организации и проведению соревнований 1-го и 2-го этапов Спартакиады несут командирующие и проводящие организации.
- 11.2. На 3-ем и 4-ом этапах Спартакиады оплата проживания и питания участников соревнований, оплата проезда и проживания иногородних судей, членов главной судейской коллегии и главного секретариата Спартакиады, а также оплата работы всего судейского персонала, осуществляется за счет Росспорта, согласно утвержденному Порядку финансирования спортивных мероприятий.
- 11.3. Другие организационные расходы по проведению 3-го и 4-го этапов Спартакиады обеспечивает Росспорт совместно с органами исполнительной власти в области физической культуры и спорта субъектов Российской Федерации и органами исполнительной власти в области образования субъектов Российской Федерации, на территории которого проводятся соревнования на условиях долевого финансирования по согласованию.
- 11.4. Для покрытия затрат, связанных с проведением Спартакиады, могут привлекаться внебюджетные источники финансирования.
- 11.5. Проезд участников до мест проведения соревнований и обратно обеспечивают командирующие организации.
- 11.6. Соревнования по видам спорта, не включенные в программу соревнований 3-го этапа, проводятся за счет средств органов исполнительной власти в области физической культуры и спорта субъектов Российской Федерации и органов исполнительной власти в области образования субъектов Российской Фелерации.
- 11.7. В соревнованиях 4-го этапа по конному спорту обеспечение лошадей фуражом производится за счет командирующих организаций.